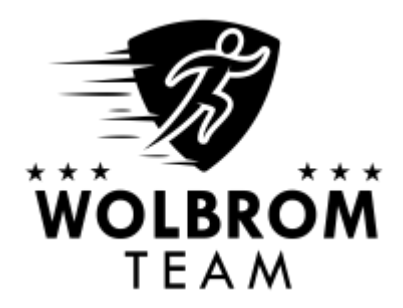

### **Dekoracja III Wolbromska Ciężka Dycha**

**Na podstawie wyników: Open 10km**

# **Open Kobiet**

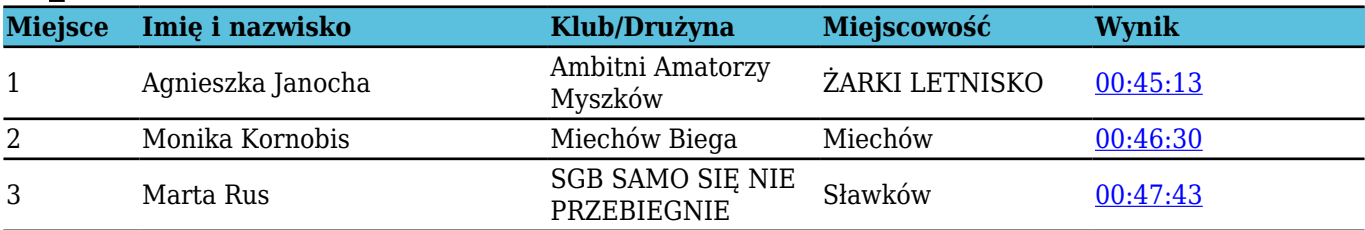

### **Open**

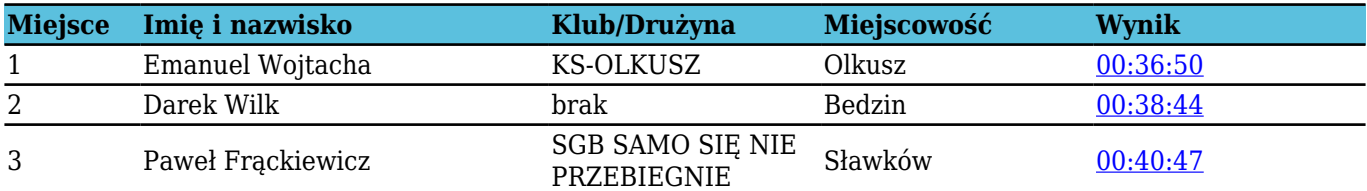

## **K16 10km**

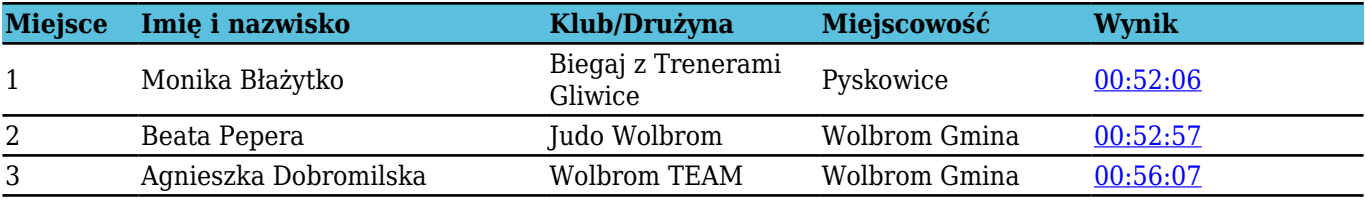

### **K30 10km**

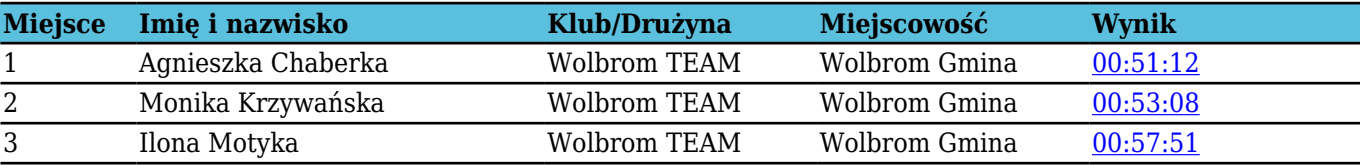

### **M16 10km**

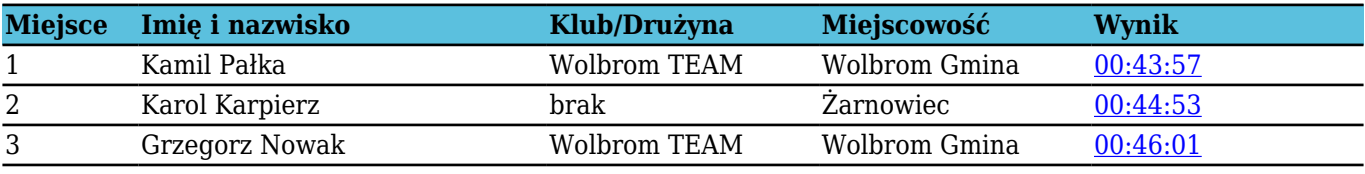

### **M30 10km**

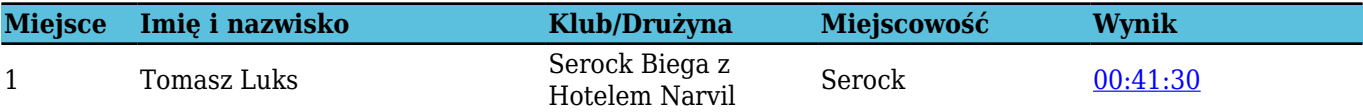

# **M30 10km**

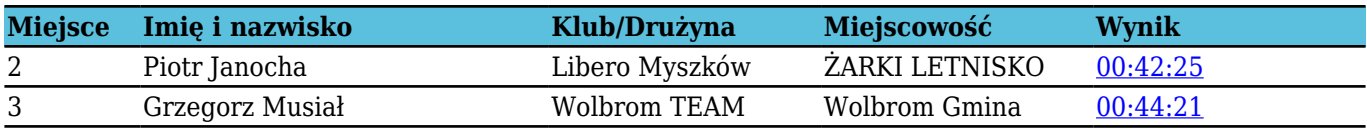

# **M40 10km**

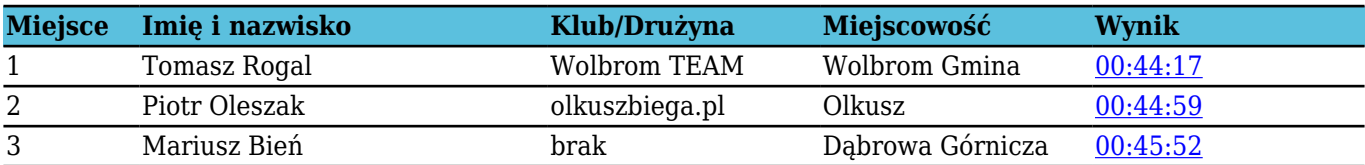

# **M50 10km**

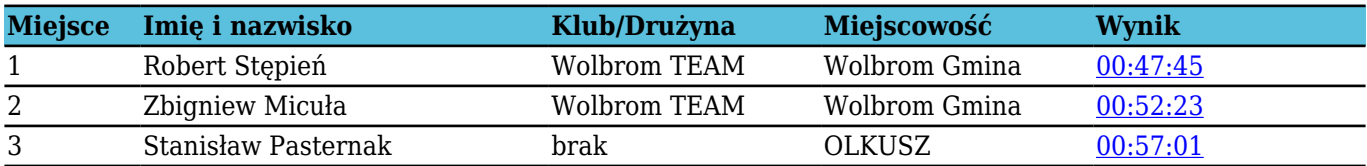

### **M60+ 10km**

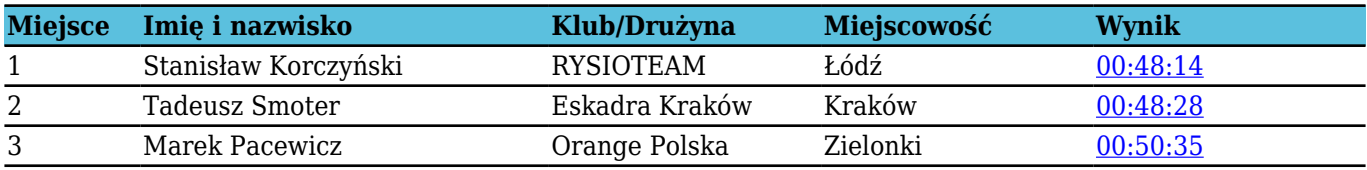

**Przygotowanie i Pomiar czasu: ProTimer (www.ProTimer.pl), Wydrukowano 2024-05-19**